# **الباب الثالث**

#### **منهجية البحث**

منهجية البحث حتتوى على مدخل البحث وتصميمه، مكان البحث، السكان واملعانية والعينة، التغيري واحلقائق ومصادر احلقائق، طريقة مجع احلقائق وأدواهتا، وطريقة حتليل احلقائق.

- **أ. مدخل البحث وتصميمه**
	- .1 مدخل البحث

استخدمت الباحثة يف هذا البحث املدخل الكمي. املدخل الكمي هو البحث الذي يستعمل ليعرف يف عداد طلعة يف اصابة البحث باوسع رغم مجع الحقائقه يستعمل طريقة تأخذ العيّنة.<sup>٥٧</sup>

عند شغينا املدخل الكمي هو طريقة العملية يف نيل معرفة باستعمال البيانات الرقمية كالة في إيجاد البيان عن الشيئ المنشود.^° يهدف المدخل الكمي لإختبار النظرية، يؤسّس البيانات، يعرض العلاقة بين المتغيرات، وإعطاء وصفا الإحصاقية، وتقادير و يتكهّن النتائج.<sup>٥٩</sup> عدّة المنهج المدخل الكمي الذي

<sup>57</sup> Toto Syatori Nasehudin & Nanang Ghozali, *Metode Penelitian .........,* hlm. 56

<sup>58</sup> Sugiono, *Metode Penelitian Pendidikan Pendekatan Kuantitatif, Kualitatif, dan R&D*, (Bandung: Alfabeta, 2015), hlm. 14

<sup>59</sup> Ahmad Tanzeh, *Metodologi Penelitian Praktis*, (Yogyakarta: Teras, 2011), hlm .20

منهج اإلستعراضية هو منهج البحث الذي <sup>60</sup> يستعمل طاملا هو استعراض و جتريب. منهج اإلجتربية ملعين منهج <sup>61</sup> يستعمل استبانة بادوات االو ىل ليجتمع احلقائق. ّف. البحث ليبحث فعالية معاملة خصائص اىل األخرى حبال الذي متوق 62

.2 تصميم البحث

يف هذا البحث، استخدامت الباحثة هو البحث التجريب. وفقا سوهرمسي أريكونطا حبث التجريب هو البحث املقصود لتعريف أو تبحث موجود أم ال ارتباط السبية بيقارن بني صف التجاربية الذي يعطي معاملة و صف الضابطة الذي ال يعطي معاملة.<sup>٦٣</sup>

تستخدم الباحثة يف هذا البحث التصميم Eksperimen Quasi. هذا التصميم البحث باستخدام التصميم التجربي الاختبار القبلي (pre test) و الاختبار البعدي (post test). تكون هذه البحث من واحد الفصل التجربية و واحد الفصل الضابطة. تعليم مهارة القراءة للصف جتاربية باستخدام طريقة التعليم التعاوين )Learning Cooperative )بتقنية التعليم اجلماعى )NHT )و تعليم مهارة القراءة

<sup>60</sup> Sandu Siyoto, Ali Sodik, *Dasar Metodologi Penelitian*, (Yogyakarta: Literasi Media Publishing, 2015), hlm. 21

 $61$  Ibid, h.21

<sup>62</sup> Sugiono, *Metode Penelitian Pendidikan .........*, hlm. 107

<sup>63</sup> Suharsimi Arikunto, *Prosedur Penelitian Suatu Pendekatan Praktik*. (Jakarta: Rineka Cipta, 2010), hlm. 10

للصف الضابطة بدون طريقة التعليم التعاويي (Cooperative Learning) بتقنية التعليم الجماعي (NHT). قيمة من الاختبار قبل والاختبار بعدى استخدامت لتحديد الزيادة في درجات التلاميذ.

**ب.مكان البحث**

مكان البحث الذي اختارته الباحثة هو يف املدرسة املتوسطة اإلسالمية احلكومية الثانية تولونج أجونج. وأما اختياره الباحثة على هذه املدرسة لتكون مكانا للبحث باسباب:

- .1 املدرسة املتوسطة اإلسالمية احلكومية الثانية تولونج أجونج هي احدى املدارس المشهورة لأن لها كثير من الإنحاز التلاميذ منها جورموز، قراءة القرأن، الرياضة، و . ّ الفن
- ٢ . المدرسة المتوسطة الإسلامية الحكومية الثانية تولونج أجونج لها أنشطة اللّامنهجيّة. يعني كتاب **پ** مثال صالة الضحى، استغاسة، مجعة الصدقة، وكتاب الكالسيكي تعليم املتعلّم.
- .3 أن املدرسة املتوسطة اإلسالمية احلكومية الثانية تولونج أجونج مكاهنا اسرتاتيجي.
	- .4 وهلذه املدرسة تالميذها كثرية.

## **ج. السكان واملعانية والعينة**

.1 السكان )Populasi)

عند سوهرمسي أريكونطا السكان هو مجع من العينة، كما كتب يف كتابه أن السكان هو مجيع أجزاء من موضوع البحث، وأما الدراسة عنه يسمى بالدراسة السكانية أو الإحصائية.<sup>٦٤</sup> أما عند نذير السكان هو جمع المنفردا يثبت مع خصائصها.<sup>10</sup>

أما الذي السكان يف هذا البحث فهو مجيع التالميذ الصف السابع يف املدرسة املتوسطة اإلسالمية احلكومية الثانية تولونج اجونج للعام الدراسي 2019/2018م الذي عددها 382طالب اليت تتكون من 10 فصول.

.2 املعانية )Sampling)

المعانية هي الطريقة في أخذ العينة من السكان.<sup>٦٦</sup> في هذا البحث، تستخدم الباحثة تقنية الهادفة (purposive sampling)، هي اسلوب تقرير السكان بدافع خاصا.<sup>٦٧</sup>

<sup>64</sup> Suharsimi Arikunto, *Prosedur Penelitian ..........*, hlm. 173

<sup>65</sup> Toto Syatori Nasehudin, Nanang Gozali, *Metode Penelitian ..........*, hlm. 120

<sup>66</sup> Kuntjojo, *Metodologi Penelitian*. (t.tp., t.p., t.t., ), hal. 30

<sup>67</sup> Nanang Martono, *Metode Penelitian Kuantitatif Analisis Isi dan Analisis Data Sekunder*. (Jakarta: Rajawali Press, 2011), hal. 79

تستخدم الباحثة تقنية اهلادفة ألن بناء على تزكية مدرسة اللغة العربية يف املدرسة املتوسطة اإلسالمية احلكومية الثانية تولونج اجونج، وتأخذ الباحثة صف السابع "هـ" و "و" ألن صفني ميلكان قدرة التجانسة. ملعر فة التجانسة او ال جتري اإلختبار التجانس باستخدام قيمة اإلختبار البعدي.

.3 العينة )Sampel)

العينة هي بعض من السكان الذي يختار لمصادر الحقائق. `` عند سوهرسمي أريكونطا العينة هي توكل من السكان.<sup>٦٩</sup> كان عينة البحث في هذا البحث يعني طلاب من الصف السابع "هـ" (فرقة التجريبية) بعدد ٣٨ تلاميذ و من الصف السابع "و" (فرقة الضابطة) بعدد ٣٨ تالميذ.

<sup>68</sup> Sukardi, *Metodologi Penelitian Pendidikan Kompetensi dan Praktiknya*. (Jakarta: Bumi Aksara, 2007), hal. 54

<sup>69</sup> Suharsimi Arikunto, *Prosedur Penelitian .........*, hlm. 174

## **د. التغيري واحلقائق ومصادر احلقائق**

.1 التغيري )Variabel)

متغري البحث هو كل شيئ الذي شكل ما يعرف من قبل الباحث لدراستها حتى يتواجد اخباريّ عن شيء ثم استخلاص استنتاجات. `` تقسيم املتغري يف هذا البحث اىل قسمني:

أ) المتغير الحرّي (independent variable) هو المتغير الذي أن يؤثّر المتغير الأخري او يحصّل العاقبة على المتغير الأخري الذي عامّة يسلف في وقت.<sup>٧١</sup> و المتغير

الحرّي (x) في هذا البحث هو استخدام طريقة التعليم التعاوني ( Cooperative

Learning )بتقنية التعليم اجلماعى )NHT).

ب) المتغير المقيد (dependet variable) هو المتغير الذي يظن المؤثر بالمتغير

الحري. <sup>٧٢</sup> و المتغير المقيد (y) في هذا البحث هو تعليم مهارة القرأة.

<sup>70</sup> Sugiyono, *Metode Penelitian Pendidikan .........*, hlm. 60

<sup>71</sup> Nanang Martono, *Metode Penelitian Kuantitatif ........*, hlm. 57

<sup>72</sup> *Ibid...*, hal. 57

الحقائق هو نتيجة لتسجيل بحث، إما في شكل وقائع او ارقام. ``` لأنه عبارة عن جمموعة من احلقائق، مث جيب أن يكون حقا يعتقد البيانات، فهذا يعين وصف الشروط او الظروف.<sup>٢٤</sup>

.3 مصادر احلقائق ) Data Sumber)

مصادر الحقائق هو موضوع حيث يمكن الحصول على الحقائق. °` تنقسم مصادر احلقائق يف هذا البحث اىل قسمني: أ) مصادر الحقائق الأساسية الحقائق الأساسية هي الحقائق المحصولة من المصدر الأول. ٧٦ في هذا البحث المصادر الأساسية هي نتائج الإختبار.

 $\overline{a}$ 

<sup>73</sup> Suharsimi Arikunto, *Prosedur Penelitian ...........*, hlm. 96

<sup>74</sup> Budi Susetyo, *Stastitika*. (Jakarta: Direktorat Jendral Pendidikan Islam Departemen Agama Republik Indonesia, 2009), hal. 13

<sup>75</sup> Suharsimi Arikunto, *Prosedur Penelitian .........*, hlm. 172

<sup>76</sup> Jonathan Sarwono, *Metode Penelitian Kuantitatif&Kualitatif*. (Yogyakarta: Graha Ilmu, 2006), hlm. 123

ب) مصادر الحقائق الثنائية

احلقائق الثنائية هي احلقائق اليت حتصل من البحث ونبحث و جنتمع الحقائق. ``` وتحتوي حقائق الثنائية هي غياب الطلاب، قيمة معدل المتوسطة املرحلة و حملة املدرسة.

**هـ. طريقة مجع احلقائق وأدواهتا**

.1 طريقة مجع احلقائق طريقة جمع الحقائق هو خطوات التي منتظم و محكّ لحصول الحقائق مطلوب. <sup>٧٨</sup> طريقة جمع الحقائق في هذا البحث هي: أ) الاختبار

االختبار هي خطوات منهجية يتم إجراؤها على شكل مهام قياسية وتعطي للأفراد أو المحموعات للعمل عليها.'' الاختبار كأداة البحث يعني تعطى في شكل الأسئلة على الطلاب لحصول الإجابات فى شكل مكتوب (اختبار كتابي). في هذه البحث طريقة الاختبار للحصول على بيانات القيمة مهارة القراءة. الاختبار هو أداة في شكل أسئلة مكتوبة. تعطى الباحثة هذا

<sup>77</sup> *Ibid ........*, hlm.129

<sup>78</sup> Ahmad Tanzeh, *Metodologi Penelitian ........,* hlm. 83

<sup>79</sup> Toto Syatori Nasehudin, Nanang Ghozali, *Metode Penelitian .........*, hlm. 120

الاختبار قبل و بعد معاملة، لمعرفة فرق نتائج التعلم مهارة القراءة في المجموع التجربي بنتائج التعلم مهارة القراءة في المجموع الضابطة. يعطي الاختبارات يف هذه البحث 20 سؤاال يعين 17 سؤال متعدد اإلختبار و 7 سؤال ترجم اىل لغة العربية و لغة اإلندونسية.

ب) الوثائق

الوثائق هو جمع الحقائق بنظر او كتب التقرير بمتاح. `` تستخدم الوثائق إلكمال احلقائق يف هذا البحث، وحيصل الباحثة على حقائق اسم الطالب الذي ستكون عينة البحث ودرجات الطالب، الصوار، كتاب الدر س اللغة العربية الفصل السابع. يتم الوثائق ليسهل الباحثة يف املكتوب البحث و ميكن أن تعزز التقرير البحث.

.2 ادوات البحث

ادوات البحث هو الة مستعمل ليحصّل معطيات في البحث. `` ادوات البحث هو اختبار. اختبار املكتوب ملعرفة مهارة القراءة.

<sup>80</sup> Ahmad Tanzeh, *Metodologi Penelitian .............,* hlm. 92

<sup>81</sup> Wahyudin Zarkasyi, *Penelitian Pendidikan Matematika*, (Bandung: PT Refika Aditama, 2015), hlm. 163

أ) سؤال الاختبار يف هذا البحث، تستخدم الباحثة اختبار املكتوب. ولكل منهما 20 سؤاال الذي ينقسم اىل متعدد اإلختبار، وترمجة الكاملة اىل لغة العربية أو لغة اإلندونسية. هذا مادة اإلختبار هو اعضاء أسريت. استخدمت الباحثة اإلختبار على منهج املدرسة لصف السابع "هـ" و "و" للعام .2019/2018 ب) تحليل سؤال الإختبار قبل اإلختبار معطى اىل فرقة التجريبة و فرقة الضابطة، إجراء اختبار

على المحتمع في خارج العينات. اهدافها لمعرفة درجة تصديقه و مصداقيه الأدوات.

1) الإختبار التصديق (Validity Test) ملعرفة االلة استعملت الصحيحة ام غريها فالباحثة تعمل اإلختبار التصديقي. التصديق هو يقيس ما يريد يقيس. `` بأساس ٢٠ أسئلة استعملت الباحثة التصديقي املنطقي والتصديقي األهلي. وأما معيار لزوم على الأهلي تستطيع أن تنظر في (الملحقات). لتصديقي المنطقي، في هذا

<sup>82</sup> Husaini Usman & Purnomo Setiady Akbar, *Pengantar Statistika Edisi Kedua*, (Yogyakarta: Bumi Aksara, 2008), hlm. 287

الاختبار الجث، استخدمت الباحثة SPSS 18.0 خطوق اختبار التصلية  
تستطبع أن تنظر في (اللحقات).  
نتائج اخساب 
$$
r_{hitung}
$$
 بالقارنة مع  $r_{tabel}$  بقيمة أهمية 0%. اذا

 $r_{table} > r_{hitung}$  فسؤال تصديق واذا كانت  $r_{table} < r_{hitung}$ 

فسؤال لا تصديق \*^ أما معيار تصديق الأدوات يقسم ٥ درجة:

**جدوال 3.1**

**معيار تصديق**

| تقدير       | Corrected Item-Total                                    | نمرة |
|-------------|---------------------------------------------------------|------|
| نقص تصديق   | $\cdot$ , $\cdot$ $\cdot$ $ \cdot$ , $\cdot$ $\cdot$    |      |
| تصديق قليل  | $\cdot$ , $\epsilon$ $\cdot$ $ \cdot$ , $\tau$ $\wedge$ |      |
| كفاءة تصديق | $\cdot$ , $\tau \cdot - \cdot$ , $\epsilon \setminus$   |      |
| تصديق       | $\cdot$ , $\wedge \cdot = \cdot$ , ٦١                   |      |
| تصديق جدا   | $\setminus, \cdot \cdot = \cdot, \wedge \setminus$      | ٥    |

٢) الإختبار المصداقية (Reliability Test)

عيار يملك المصداقية المرتفعة بمعنى كالعيار المصداقية.<sup>44</sup> المصداقية هو

ميلك صفة صدوق. عند هري، قيمة املصداقية Croanbach Alpha أدواة

القياس في البحث بقيمة ٠,٧ – ٠,٧ هو قيمة اسفل مقبول. <sup>٨٥</sup> فذلك

<sup>83</sup> Riduwan, *Belajar Mudah Penelitian untuk Guru, Karyawan dan Peneliti Pemula,* (Bandung: Alfabeta), hlm. 98

<sup>84</sup> Saifudin Azwar, *Reliabiltas dan Validitas*, (Yogyakarta: Pustaka Belajar, 2011), hlm. 4

<sup>85</sup> Iskandar, *Metode Penelitian Pendidikan Sosial*, (Jakarta: Gaung Persada Press, 2010), hlm. 95

اذا قيمة < ٠,٦، فخلص أن أدوات لا المصداقية. متساويا عند نوغرهو و سيوتي أن على تعيين درجة المصداقية الأدواة البحث مقبول اذا قيمة ك .0,6 86 يف هذا اإلختبار املصداقية، استخدامت الباحثة 18.0 SPSS. خطوة اختبار المصداقية تستطيع أن تنظر في (الملحقات). وأما معاير المصداقية الأدوات يقسم ٥ درجة:<sup>٨٧</sup>

**جدوال 3.2**

| معيار المصداقية |  |
|-----------------|--|
|-----------------|--|

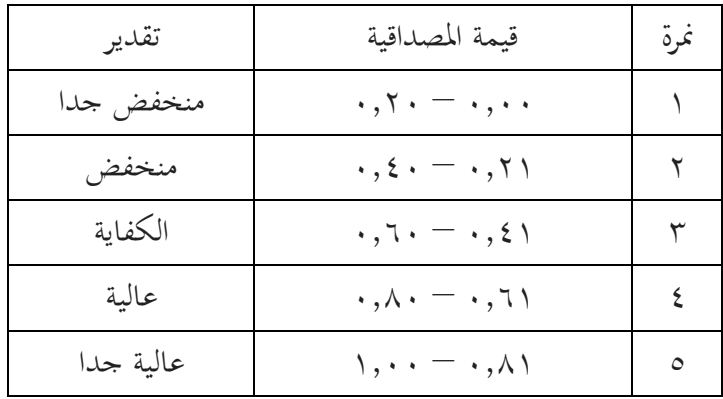

**و. طريقة حتليل احلقائق**

حتليل احلقائق هي أحد من الطرائق للإلجابة من السؤال املستخدمة يف قضايا البحث. يف هذه البحث، قدمت الباحثة حبث الكمية وهي حبث من األرقم املرتذة بالطريقة الاحصائية. ^^ طريقة تحليل الحقائق هي طريقة تستخدم الباحثة في البحث

<sup>86</sup> Sofyan Siregar, *Statistika Deskriptif untuk Penelitian Dilengkapi Perhitungan Manual dan Aplikasi SPSS 16*, (Jakarta: PT Raja Grafindo Persada, 2014), hlm. 104

<sup>87</sup> Riduwan, *Metode dan Teknik Menyusun Tesis*, (Bandung: Alfabeta, 2006), hlm. 128

<sup>88</sup> Saifudin Azwar, *Metode Penelitian*, (Yogyakarta: Pustaka Belajar, 2003), hlm. 50

ان حيصل البحث احلقائق. يف البحث الكمي تقنيات حتليل احلقائق املستخدمة واضحة، وهي موجهة إلجابة مسائل البحث اليت قد صيغت يف خطة البحث. ألنه واما حتليل <sup>89</sup> احلقائق حبث الكمي فتقنيات تستخدم طريقة اإلحصائى )statistik). احلقائق يف هذا البحث فهي ما يلي:

.1 اختبار الطبيعي (Uji Normalitas)

وأجربت االختبارات ملعرفة اذا كانت احلقائق صايف من كل متغريات التوزيع الطبيعي ام لا. لاختبار الطبيعية لتوزيع البيانات في هذا البحث باستخدام اختبار كولموجوروف – سميرنوف (Kolmogorof Smirnov). الصيغة هي على النحو التايل:  $\overline{F}$  = الحمد الأقصى  $\sin(x) - \sin(x)$ البيان: (x (Fo : نسبة احلاالت اليت يتوقع ان يكون على درجة مساوية او اقل من x

(x (Sn : الحظ التوزيع الرتاكمي اخليارات

<sup>89</sup> Sugiyono, *Metode Penelitian Pendidikan.........*, hlm. 243

يف هذا اإلختبار الطبيعي، استخدامات الباحثة تمساعد 18.0 SPSS. واختاذ القرارات على أساس احتمال عينة واحدة كوملوجوروف – مسرينوف ) Probabilitas

 $````$ الاختبار، وهي ' $\blacksquare$ 

- أ) اذاكان احتمال أكبر من ٥٠,٠ ثم التوزيع الطبيعي ب) اذاكان احتمال أقل من ٥٠,٠ والتوزيع ليس العادي
	- .2 اختبار التجانس )Homogenitas Uji)

يستخدم هذا اإلختبار ملعرفة اذا كان او مل يكن عينات التباين موحدة من المجتمع. <sup>٩١</sup> في هذه البحث على عينة اختبار التجانس لها اهمية خاصة، لأن الباحثة تنوي تعميم نتائج البيانات البحيثة والبحوث مأخوذة من جمتمع. االختبار هذا التجانس يمكن القيام بها مع اختبار F.<sup>۹۲</sup> الصيغة المستخدمة باستخدام حتليل التباين، ومها:  $\mathrm{Fo} = \frac{MKk}{MKd}$ البيان:

### Fo : الفروق املالحظة

<sup>90</sup> Sidney Siegal, *Statistik Non Parametrik Untuk Ilmu-ilmu Sosial*, ( Jakarta: Gramedia, 1997), hlm. 59-60

<sup>91</sup> *Ibid* ..., hlm. 289

<sup>92</sup> Sudjana, *Analisis dan Desain Eksperimen*, (Bandung: Sinar Baru, 1989), hlm. 160

MKk : املتوسطة املعروبات جمموعة MKd : املتوسط يف تربيعي التقييم والتخاذ القرارات يف هذا االختبار التجانس استنادا اىل اختبار قيمة lavane، وهي: ٩٣ أ( اذا كان احتمال أكرب من 70،0 مث تباين متجانسة ب( اذا كان احتمال أقل من 70،0 مث تباين ليست متجانسة يف هذا اإلختبار املتجانس، استخدامات الباحثة تمساعدة 18.0 SPSS.

.3 اختبار فرضية )Hipotesis)

اختبار فرضية استخدمها لتحديد إذا كان الفرضية املقرتحة يف الباحثة قبول او رفض. اختبارها باستخدام <sup>T</sup> اختبار أن الصيغة يف حتليل البيانات. من هذا اختبار مسائل البحث سأجواب و حتصيل البحث ستنظر. <sup>T</sup> اختبار هو تقنية الإحصائي (statistik) يستعمل ليقدر فرق متوسط بين فرقين. أ<sup>ه</sup> هذه تقنية تكرارا تستخدم يف البحث التجربية. يف هذا <sup>T</sup> اختبار البيانات إختبار البعدي،

<sup>93</sup> Imam Ghazali, *Aplikasi Analisis Multivarian dengan Program SPSS,* (Semarang: Badan Penerbit Universitas Diponegoro, 2005), hlm. 58

<sup>94</sup> Jonathan Sarwono, *PASW Statistic 18- Belajar Statistik Menjadi Mudah dan Cepat*, (Yogyakarta: ANDI, 2010), hlm. 57

استخدامت الباحثة 18.0 SPSS. خطوة <sup>T</sup> اختبار تستطيع أن تنظر يف (الملحقات).

أ( معرفة فعالية باختبار الفرضي 1( يعني الفرضي 2( يعني أساس أخذ احلكم الفرض الصفر )Ho): إستخدام طريقة التعليم التعاوين )Learning Cooperative )بتقنية التعليم اجلماعى )NHT )ال فعاال يف تعليم مهارة القراءة لطالب الصف السابع باملدرسة املتوسطة اإلسالمية احلكومية الثانية تولونج اجونج للعام الدراسي 2019/2018 الفرض الخيار (Ha):إستخدام طريقة التعليم التعاوني )Learning Cooperative )بتقنية التعليم اجلماعى )NHT )فعاال يف تعليم مهارة القراءة لطالب الصف السابع باملدرسة املتوسطة اإلسالمية احلكومية الثانية تولونج اجونج للعام الدراسي .2019/2018 )أ( على أمهية إذا كانت أمهية > 70,0 أن Ho رفض و Ha مقبول. إذا كانت أمهية < 70,0 أن Ho مقبول و Ha رفض.

(ب) على قيمة  
\n|دا كانت 
$$
t_{table}
$$
 | do Ho وc) He  
\n|ا ناتات  $t_{table}$  | $t_{hitung}$  |  
\n|! |  
\n| |  
\n| |  
\n>|-  
\n| |  
\n| |  
\n| |  
\n| |  
\n| |  
\n| |  
\n| |  
\n| |  
\n| |  
\n| |  
\n| |  
\n| |  
\n| |  
\n| |  
\n| |  
\n| |  
\n| |  
\n| |  
\n| |  
\n| |  
\n| |  
\n| |  
\n| |  
\n| |  
\n| |  
\n| |  
\n| |  
\n| |  
\n| |  
\n| |  
\n| |  
\n| |  
\n| |  
\n| |  
\n| |  
\n| |  
\n| |  
\n| |  
\n| |  
\n| |  
\n| |  
\n| |  
\n| |  
\n| |  
\n| |  
\n| |  
\n| |  
\n| |  
\n| |  
\n| |  
\n| |  
\n| |  
\n| |  
\n| |  
\n| |  
\n| |  
\n| |  
\n| |  
\n| |  
\n| |  
\n| |  
\n| |  
\n| |  
\n| |  
\n| |  
\n| |  
\n| |  
\n| |  
\n| |  
\n| |  
\n| |  
\n| |  
\n| |  
\n| |  
\n| |  
\n| |  
\n| |  
\n| |  
\n| |  
\n| |  
\n| |  
\n| |  
\n| |  
\n| |  
\n| |  
\n| |  
\n| |  
\n| |  
\n| |  
\n| |  
\n| |  
\n| |  
\n| |  
\n| |  
\n| |  
\n| |  
\n| |  
\n| |  
\n| |  
\n| |  
\n| |  
\n| |  
\n| |  
\n| |  
\n| |  
\n| |  
\n| |  
\n| |  
\n| |  
\n| |  
\n| |  
\n| |  
\n| |  
\n

تمعىن إستخدام طريقة التعليم التعاوين ) Cooperative Learning )بتقنية التعليم اجلماعى )NHT )فعاال يف تعليم مهارة القراءة لطالب الصف السابع باملدرسة املتوسطة اإلسالمية احلكومية الثانية تولونج اجونج للعام الدراسي .2019/2018 ب) إذا كانت أهمية $\cdots, \cdots, r_{\text{hitung}} > t_{\text{hitung}}$ ، أن Ho مقبول و Ha رفض.

إستخدام طريقة التعليم التعاوني (Cooperative Learning) بتقنية التعليم اجلماعى )NHT )ال فعاال يف تعليم مهارة القراءة لطالب الصف السابع باملدرسة املتوسطة اإلسالمية احلكومية الثانية تولونج اجونج للعام الدراسي .2019/2018

يف هذا البحث سينظر قيمة فعالية إستخدام طريقة التعليم التعاوين )Learning Cooperative )بتقنية التعليم اجلماعى )NHT )يف تعليم مهارة القراءة لطالب الصف السابع باملدرسة املتوسطة اإلسالمية احلكومية الثانية تولونج اجونج. وأما الصيغة ملعرفة قيمة فعالية إستخدام طريقة التعليم التعاوين )Learning Cooperative )بتقنية التعليم اجلماعى )NHT )يف تعليم مهارة القرأة، باستخدام احلساب *size effect*. *size effect* هو درجة عن مدى فعالية متغري الى متغير الأخرى، كبر من فرق او ارتباط الذي حرر من تأثير مدى عينة.°<sup>٩</sup> حلساب *size effect* يف <sup>t</sup> اختبار يستخدم الصيغة كوهني )s'Cohen )كما

$$
d = \frac{\bar{x}_t - \bar{x}_C}{S_{pooled}}
$$

d= Cohen's d effect size (مدى فعالية في المثة)

 $\bar{X}_t$ = mean treatment condition (معدل فرقة التجربية)

<sup>95</sup> Agus Santoso, *Studi Deskriftif Effect Size Penelitian-Penelitian di Fakultas Psikologi Universitas Sanata Dharma*, (Yogyakarta: Jurnal Penelitian, 2010), hlm. 3

<sup>96</sup> Will Thalmeir & Samantha Cook, *"How to calculate effect size from published research: Asimplifiedmethodology"dala[mhttp://www.bwgriffin.com/gsu/courses/edur9131/content/Effect\\_Siz](http://www.bwgriffin.com/gsu/courses/edur9131/content/Effect_Sizes_pdf5.pdf) [es\\_pdf5.pdf,](http://www.bwgriffin.com/gsu/courses/edur9131/content/Effect_Sizes_pdf5.pdf)* diakses 02 Maret 2019 pada pukul 13.24.

 $\bar{X_c}$ = mean control condition (معدل فرقة الضابطة)

 $S_{pooled} =$ Standard deviation

$$
S_{pooled}
$$

**98 معيار تأويل درجة كوهني )s'Cohen):** كوهني Standrad *size Effect* نسبة مثوية )%( عالية  $9V_6V$   $764$  $9\sqrt{12}$  9,9  $97.2$   $1.1$  $90,0$   $\sqrt{V}$  $9\epsilon_0$   $1\epsilon_1$  $97.7$   $\qquad \qquad$  $99.9$   $9.2$  $9.$   $1.7$ 11 9,0  $\lambda$  $\lambda$  2  $\lambda$  .  $\lambda$   $\uparrow$   $\qquad$   $\qquad$   $\vee$ 9  $\qquad \qquad$   $\qquad \qquad$ متوسطة  $\vee$ 7  $\qquad \qquad$   $\qquad \qquad$   $\qquad \qquad$   $\cdot$   $\vee$  $\sqrt{7}$  . 69 2,5  $77$   $\sqrt{2}$ 

**جدوال 3.3**

<sup>97</sup> Agus Santoso, *Studi Deskriptif Effect Size ........,* hlm. 5

<sup>98</sup> LeeA.Becker, "*Efeect Size (EF)" dala[m https://www.uv.es/~friasnav/EffectSizeBecker.pdf](https://www.uv.es/~friasnav/EffectSizeBecker.pdf)*, diakses pada 04 Maret 2018 pukul 08.32

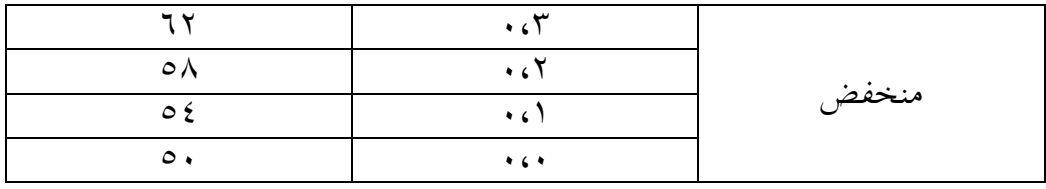